## **Extracción de indicadores de [compromiso en](https://creativecommons.org/licenses/by-nc-sa/4.0/deed.es)  forense de memoria**

**Ricardo J. Rodríguez** *Universidad de Zaragoza*

Del

incil

Distribuido bajo licencia CC BY-NC-SA 4.0 (© R.J. Rodríguez) https://creativecommons.org/licenses/by-nc-sa/4.0/deed.es

SECRETARÍA DE ESTADI<br>DE DIGITALIZACIÓN E

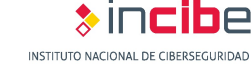

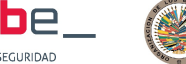

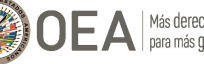

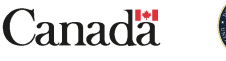

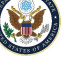

## **Profesor[ad](https://reversea.me/)[o](mailto:rjrodriguez@unizar.es)**

- **Dr. Ricardo J. Rodríg[uez](http://www.ricardojrodriguez.es/)**
	- Profesor Titular en la Universidad de Zaragoza
	- **Investigador en temas de ciberseguridad**, especialmente en:
		- Seguridad de aplicaciones binarias
		- Análisis forense de memoria
		- Seguridad en sistemas basados en RFID/NFC
	- **Grupo de investigación DisCo**
		- RME-DisCo: https://reversea.me
		- Síguenos en Twitter y en Telegram! @reverseame
	- **Correo electrónico**: rjrodriguez@unizar.es
	- **Página web personal**: http://www.ricardojrodriguez.es

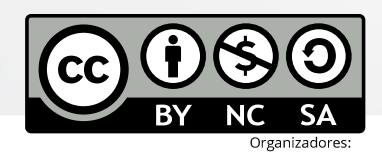

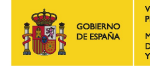

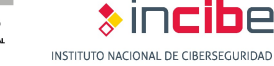

SECRETARÍA DE ESTADI<br>DE DIGITALIZACIÓN E

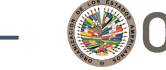

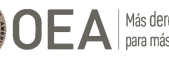

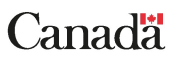

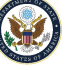

# **ÍNDICE**

### **1. Introducción**

- **Respuesta a incidentes**
- Análisis forense de memoria
- **Malware**

### **2. Conceptos previos**

- Estructura de ejecutables. Carga de ejecutables en memoria
- La memoria virtual. Páginas y procesos. Problemas

### **3. Análisis de malware en forense de memoria**

- Fases de análisis de malware
- Fases de análisis de malware en forense de memoria

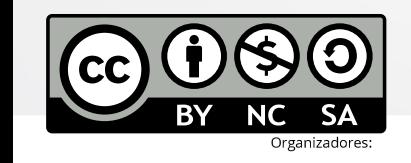

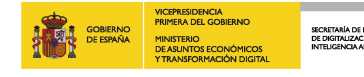

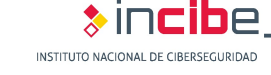

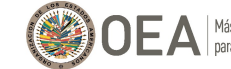

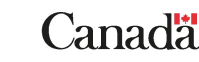

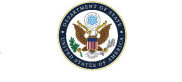

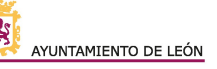

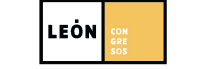

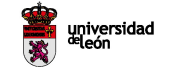

# **ÍNDICE**

### **4. Recolección de evidencias de memoria**

- **\* Adquisición de memoria**
- Análisis de volcados de memoria: Volatility
- Detección de indicadores de compromiso con Volatility
- **5. Detección avanzada de indicadores de compromiso EXECUTE:** Plugins no oficiales
- **6. Desarrollo de herramientas propias de análisis**
- **7. Diseño de workflows de análisis de evidencias**
	- **Montaje del flujo de análisis**
	- **Intercambio de información**

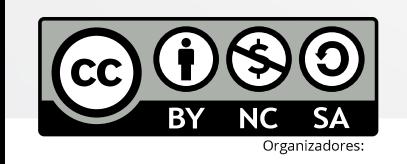

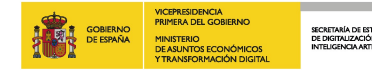

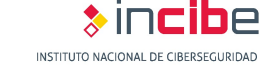

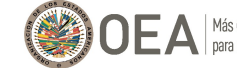

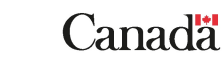

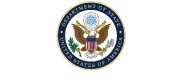

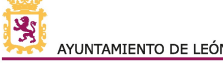

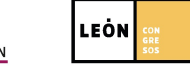

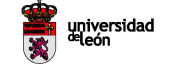

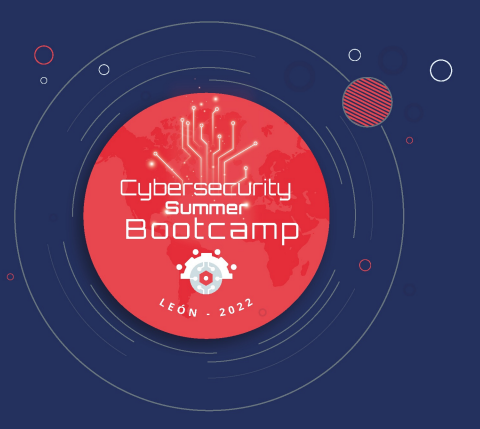

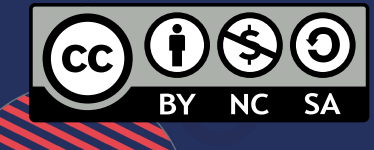

 $\overline{O}$ 

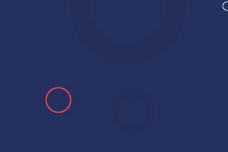

 $\overline{C}$ 

### **Respuesta a incidentes**

- **Fases de la respuesta a incidentes (NIST SP 800-61)**
	- **1. Preparación**
		- Preparación para la gestión de incidentes
		- Prevención de incidentes

#### **2. Detección y análisis**

- Vectores de ataque
- Señales de un incidente
- Fuentes de precursores e indicadores
- Análisis del incidente, documentación, priorización y notificación
- **3. Contención, erradicación y recuperación**
- **4. Actividad post-incidente**

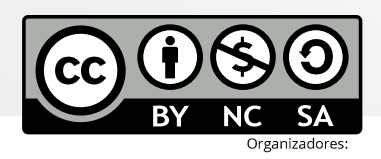

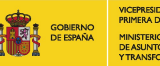

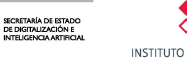

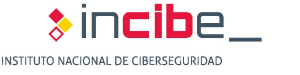

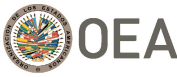

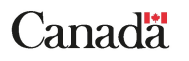

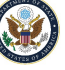

#### **Respuesta a incidentes**

- **Fases de la respuesta a incidentes (NIST SP 800-61)**
	- **1. Preparación**
	- **2. Detección y análisis**
	- **3. Contención, erradicación y recuperación**
		- Estrategias de contención
		- Recogida y gestión de evidencias
		- Identificación de atacantes
		- Erradicación y recuperación
	- **4. Actividad post-incidente**

SECRETARÍA DE ESTADI<br>DE DIGITALIZACIÓN E

- Lecciones aprendidas
- Uso de información recogida del incidente
- Retención de evidencias

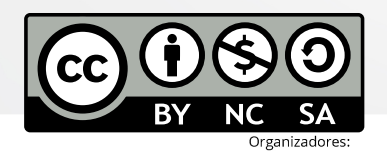

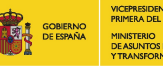

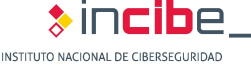

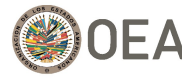

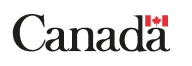

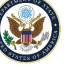

#### **Respuesta a incidentes**

- **Conocer qué ha ocurrido**, **preservando** toda la información relativa al incidente
- Dar respuesta a las conocidas 6 W's: *what, who, why, how, when, y where*
- **Incidente habitual**: presencia de software dañino (*malware*)
- **Diversas vertientes de análisis forense**:
	- *Análisis forense de dispositivos*
		- Soportes digitales
		- *Memoria*
	- Análisis forense de comunicaciones

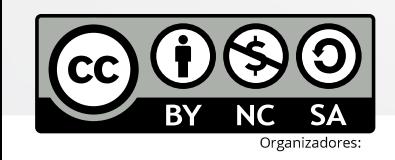

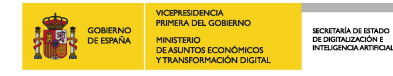

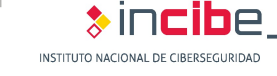

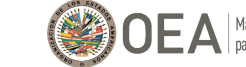

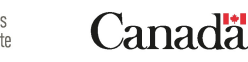

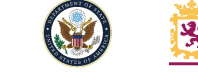

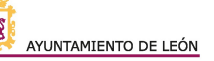

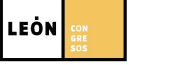

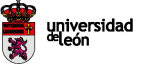

#### **Respuesta a incidentes**

- **Análisis forense de soportes digitales versus memoria**
	- Dificultad de acceso a los soportes digitales
	- Información cifrada
	- Información volátil
	- Cantidad de información excesiva

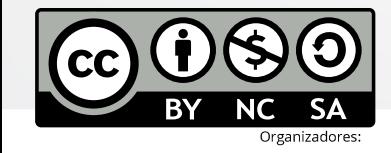

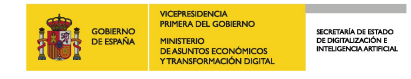

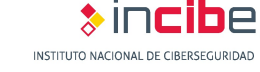

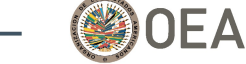

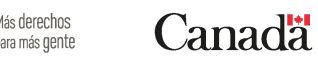

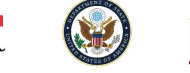

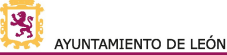

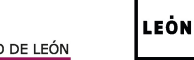

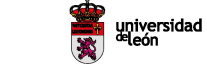

**Análisis forense de memoria**

- **¿Puedo usar análisis forense de memoria para detectar malware?**
	- **Sí. Y no.**
	- **Problemas relativos al contenido disponible en memoria**
		- Paginación
		- Carga bajo demanda
		- Contaminación (*smearing*)
	- Lo mejor sería usar el análisis forense de soportes digitales como **complemento**
		- Es decir, que no sea únicamente en lo que nos basamos

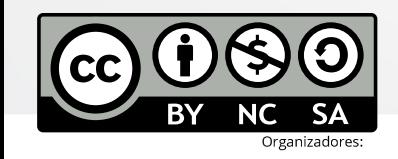

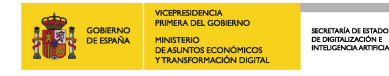

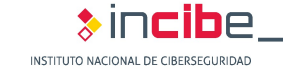

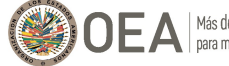

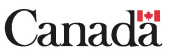

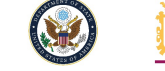

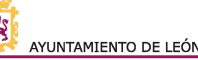

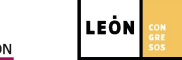

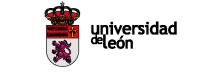

#### **Malware**

#### • *Malicious software*

- **Software especialmente diseñado para reali** Scheduled tasks
- **Diferentes tipos, según su funcionalidad**: key *Program loader abuse* 
	- Puede tener varias funcionalidades a la vez
- **Ciclo de vida:**
	- 1. Compromiso del sistema (ataques de ingenierfia solution solution socialisme (HKCU root key)
	- 2. Persistencia
	- 3. Comunicación con servidor de mando y control office add-ins
	- 4. Movimiento lateral
	- 5. Exfiltración de datos / actividad dañina

**Windows Auto-Start Extensibility Points** System persistence mechanisms Run keys (HKLM root key) Run keys (HKCU root key) Startup folder (%ALLUSERSPROFILE%) Startup folder (%APPDATA%) Extension hijacking (HKLM root key) Extension hijacking (HKCU root key) Shortcut manipulation COM hijacking (HKLM root key) **Application** abuse Trojanized system binaries System behavior abuse Winlogon **DLL** hijacking **AppInit DLLs** Active setup (HKML root key) Active setup (HKCU root key)  $^{\dagger}$ If the memory is paging to disk, it would be not <sup>‡</sup>Depends on the trigger conditions defined to lat

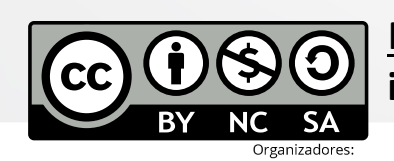

Más información en: Uroz, D. & Rodríguez, R. J. Characteristics and Dete **in Memory Forensics**. Digital Investigation, 2019, 28, S95-S104, Elsevier.

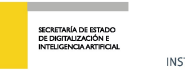

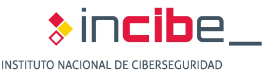

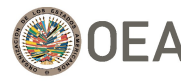

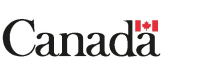

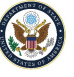

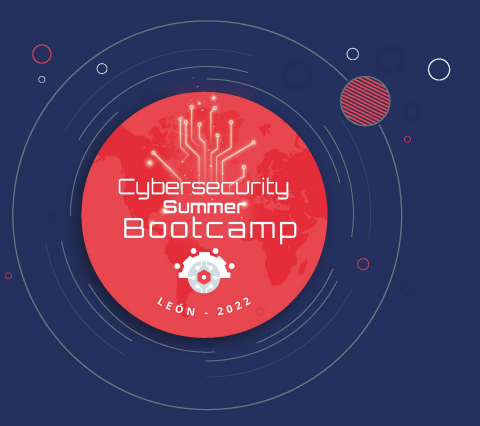

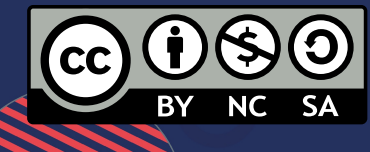

 $\cap$ 

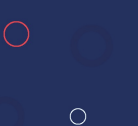

### **Estructura de ejecutables**

• Desde Windows NT 3.1

#### • **PE: Portable Executable**

- Estructura de datos definida en WinNT.h (Microsoft Windows SDK)
- Tres partes: cabeceras MS-DOS, cabeceras PE/COFF, cabeceras de secciones
- https://docs.microsoft.com/es-es/windows/win32/debug/pe-format

#### • **Cabeceras de MS-DOS**

- Primeros 64 bytes
- e\_magic: MZ (Mark Zbikowski)

SECRETARÍA DE ESTADI<br>DE DIGITALIZACIÓN E

e lfanew: offset a cabeceras PE/COFF

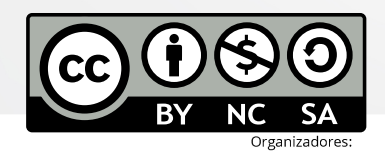

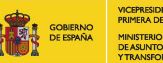

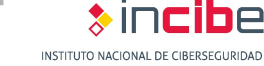

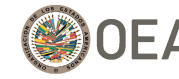

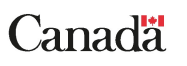

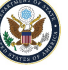

#### **Estructura de ejecutables**

- **Cabeceras PE/COFF**
	- **Signatura PE** ("PE\0\0")
	- **Cabecera archivo PE**
		- Define máquina destino, número de secciones, características, etc.
	- **Cabecera PE opcional**
		- Opcional para algunos archivos objeto
		- Campos de interés: ImageBase, BaseOfCode, AddressOfEntryPoint
		- DataDirectory: tabla de directorios. Cada entrada tiene un significado
- **Cabeceras de sección**
	- Estructura IMAGE\_SECTION\_HEADER
	- Secciones comunes: .text/.code, .rdata/.rodata, .data, .reloc, …

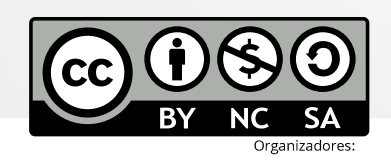

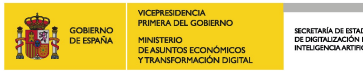

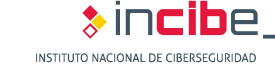

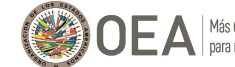

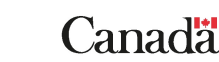

Colaboradores

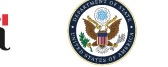

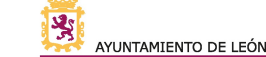

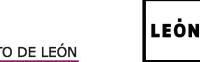

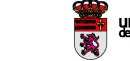

MS-DOS header MS-DOS headers MS-DOS stub PE signature PE/COFF PE file header headers PE optional header Section table (section) headers) Section header Section Section content (binary opcodes)

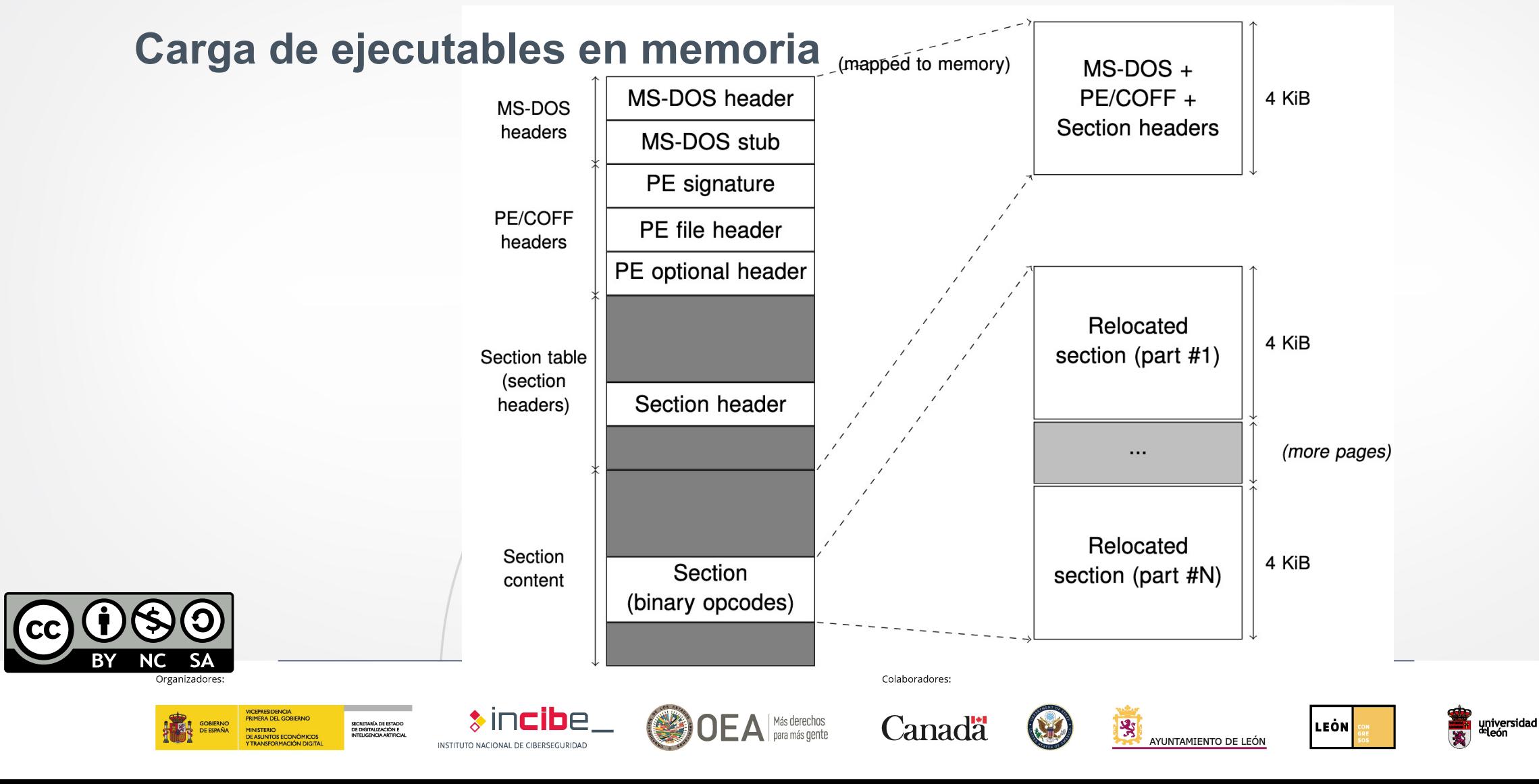

#### **La memoria virtual**

- **Dirección física** vs. **Dirección virtual**
	- Traducción realizada por la unidad de gestión de memoria (MMU)
	- PTE: *page table entries*
		- Cada proceso y el propio núcleo tienen sus propias tablas de páginas
		- Mapea dirección virtual a dirección física
- **Espacio de memoria virtual de un proceso**
	- **Regiones contiguas**
	- Diferentes usos: mapeado de ficheros (respaldo con fichero de disco), memoria no mapeada
- *Virtual Address Descriptor* (VAD)
	- Estructura del núcleo para representar una región contigua de memoria (puede contener varias páginas)
	- Árbol balanceado
	- Diferentes permisos (*comentaremos más tarde*…)

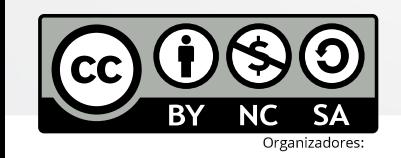

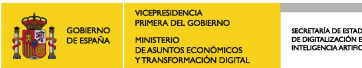

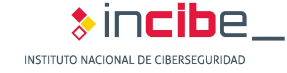

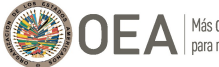

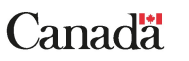

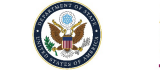

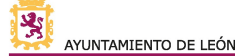

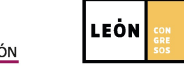

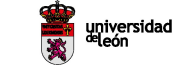

#### **La memoria virtual: páginas**

- **Página: mínima granularidad de la memoria**
	- Bloque de tamaño fijo y contiguo de memoria virtual
	- Pequeñas (4KiB) y grandes (por ejemplo, 2MiB en x86 y x64, 4MiB en ARM)
- **Estados:**

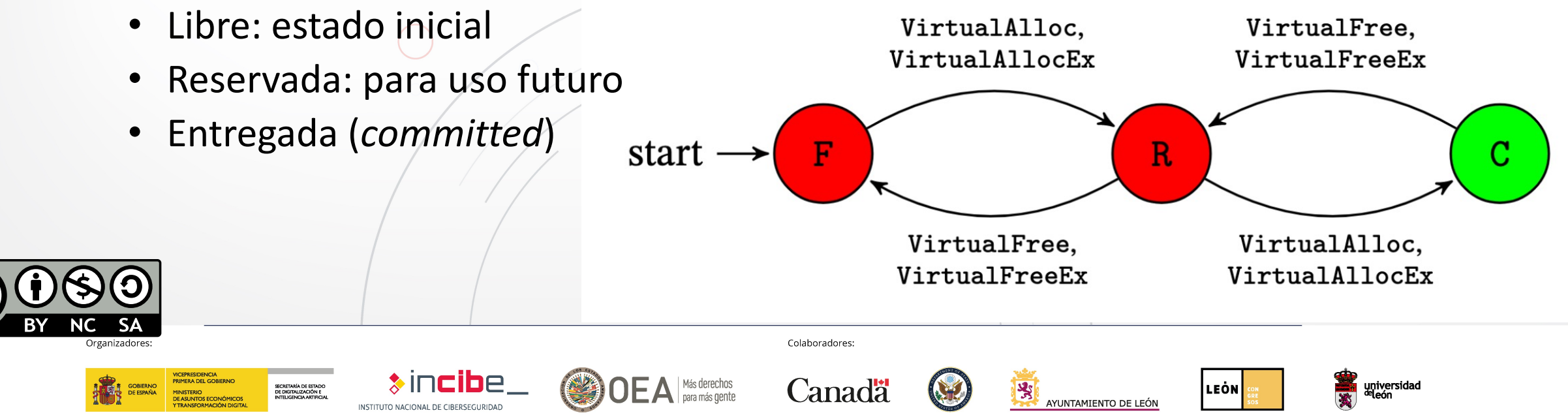

#### **La memoria virtual: problemas**

#### **1. Paginación**

- Espacio de memoria disponible para **un** proceso en 32 bits: 2GiB
- *¿Es físicamente posible?*
- MMU gestiona las páginas de memoria que se acceden y están paginadas, recuperándolas de disco y colocándola de nuevo en memoria

#### **2. Carga bajo demanda**

- Sólo se cargan las páginas de memoria que se necesiten, y cuando se necesiten (*lazy loading*)
- Mecanismo Copy-on-Write (CoW)
- **3. Contaminación** (*smearing*)
	- La memoria es un ente vivo, cambiando continuamente
	- Problema en captura de memoria en sistemas que están funcionando
		- Posibles referencias entre zonas de memoria muy alejadas

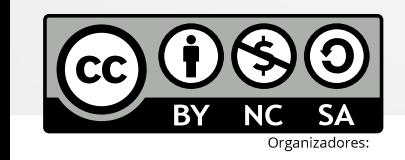

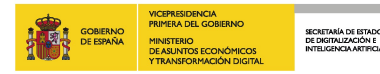

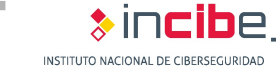

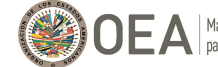

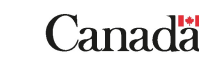

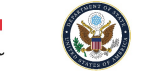

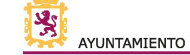

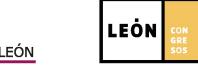

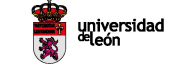

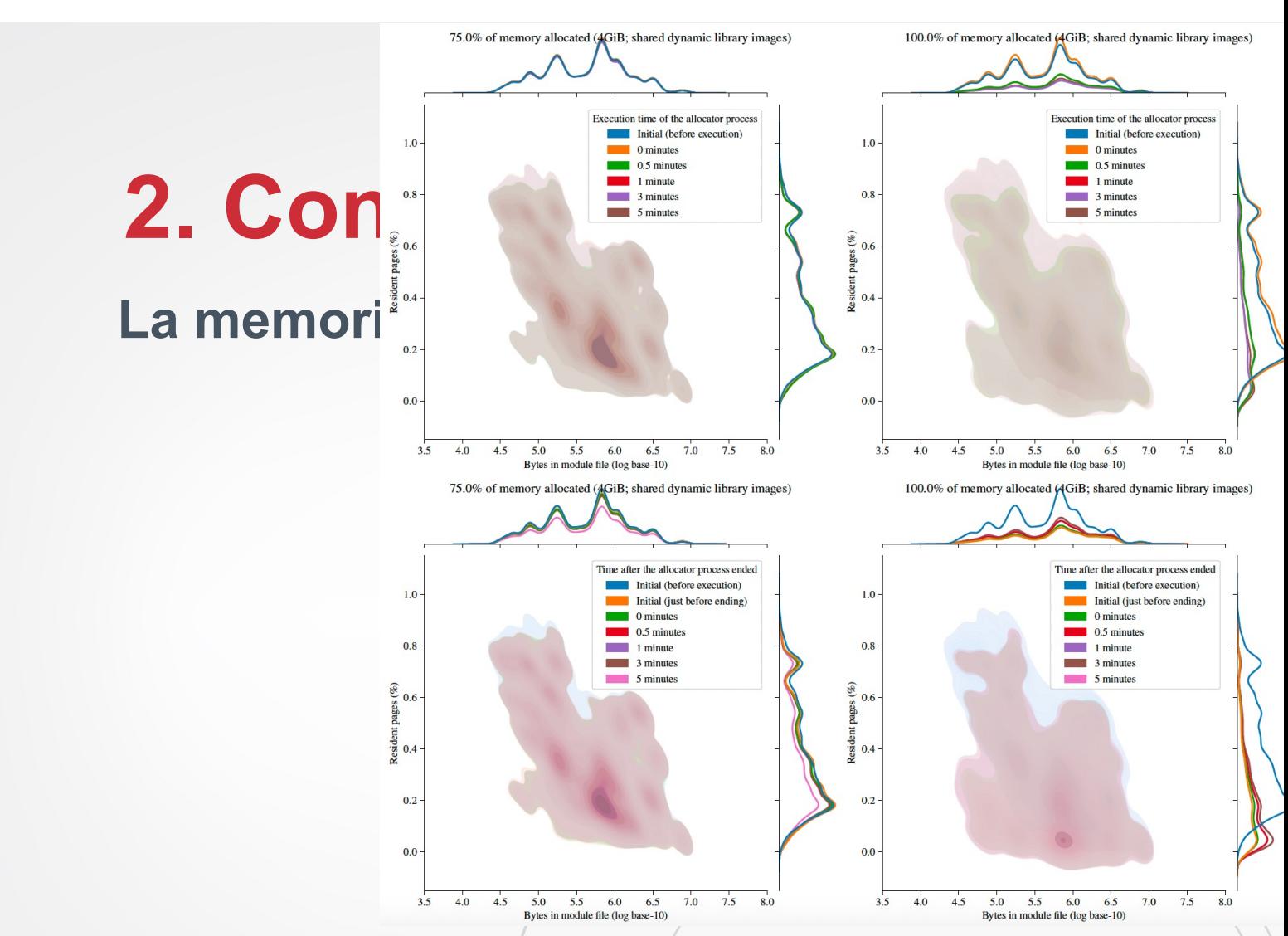

Más información en: Martín-Pérez, M., Rodríguez, R.J. (2022). Quantifyi Space Modules. In: *Digital Forensics and Cyber Crime*. ICDF2C 2021. Lecture 1 Social Informatics and Telecommunications Engineering, vol 441. Spring

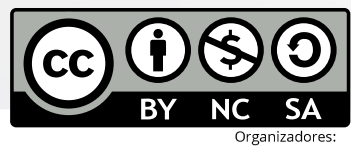

VICEPRESIDENCIA<br>PRIMERA DEL GOBIERNO SECRETARÍA DE ESTADO<br>DE DIGITALIZACIÓN E<br>INTELIGENCIA ARTIFICAL

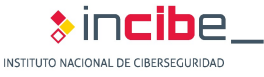

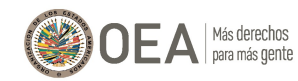

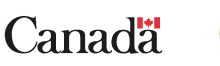

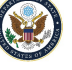

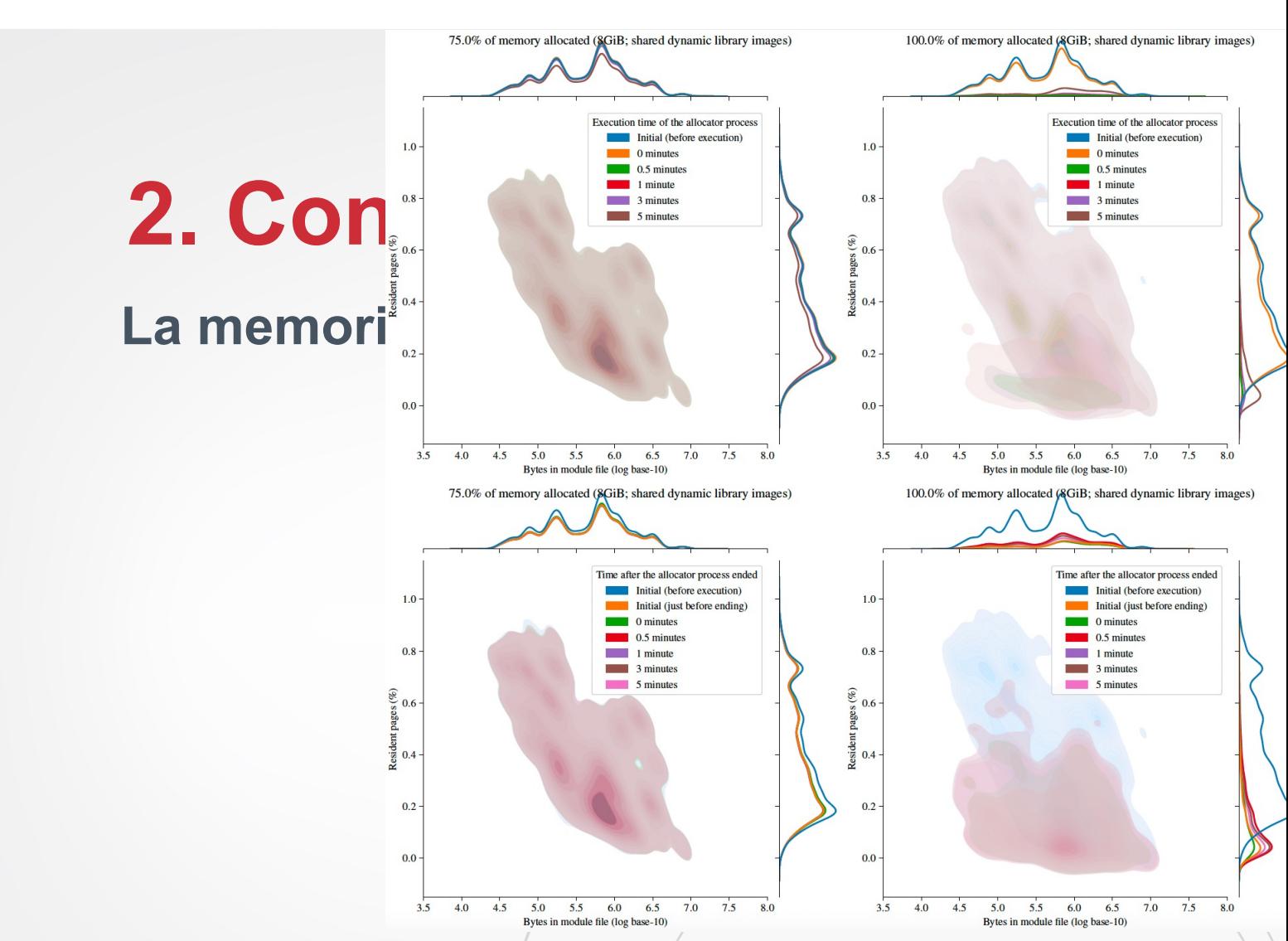

Más información en: Martín-Pérez, M., Rodríguez, R.J. (2022). Quantifyi Space Modules. In: *Digital Forensics and Cyber Crime*. ICDF2C 2021. Lecture 1 Informatics and Telecommunications Engineering, vol 441. Springer. http://

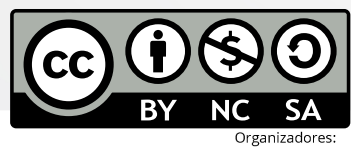

SECRETARÍA DE ESTADO<br>DE DIGITALIZACIÓN E<br>INTELIGENCIA ARTIFICAL

VICEPRESIDENCIA<br>PRIMERA DEL GOBIERNO

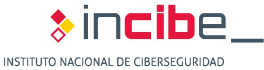

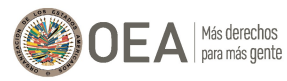

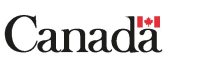

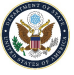

#### **La memoria virtual: páginas y procesos**

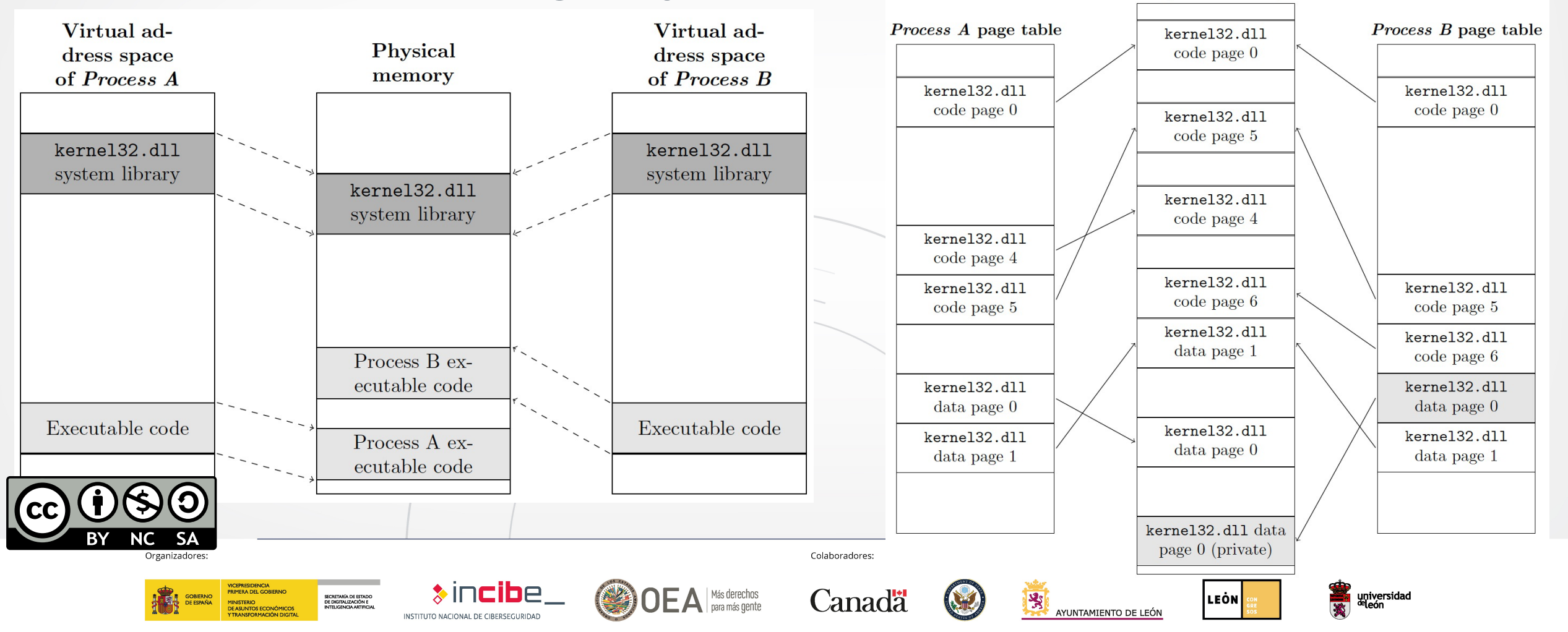

**Physical memory** 

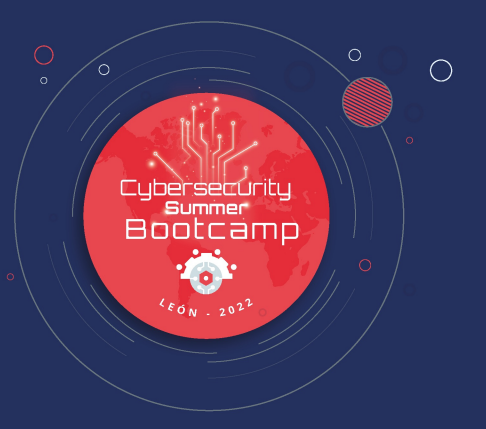

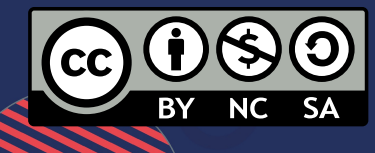

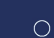

#### **Fases de análisis de malware**

- **Análisis estático** (no se ejecuta)
	- Signaturas (MD5, SHA-1, SHA-256…)
		- HashTab, md5sum, sha1sum, WinMD5Free, …
	- Cadenas
		- strings
	- Propiedades del PE
		- Campos de interés (¿ofuscado? ¿empacado?)
		- Funciones declaradas en la *Import Address Table* (IAT)
		- Recursos del ejecutable

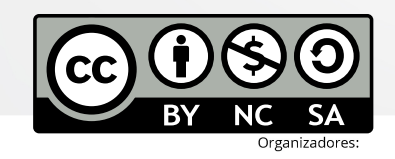

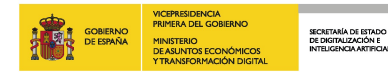

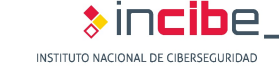

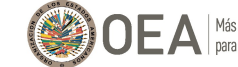

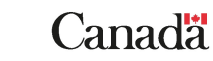

Colaboradores

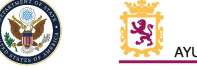

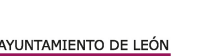

LEÒN

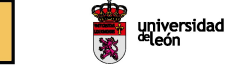

#### **Fases de análisis de malware**

- **Análisis dinámico** (se ejecuta normalmente en máquina virtual o aislada)
	- Interacción con el SO: ficheros
		- ¿Creación? ¿Acceso? ¿Modificación? ¿Eliminación?
	- Interacción con el SO: Registro de Windows
		- ¿Creación? ¿Acceso? ¿Modificación? ¿Eliminación?
	- Interacción con el SO: procesos
		- ¿Creación? ¿Acceso?
	- Interacción con el exterior: comunicaciones de red
		- Dirección IP
		- Nombres de dominio

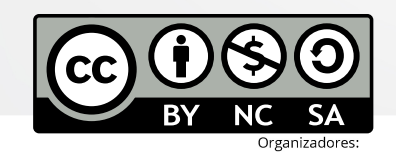

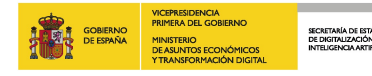

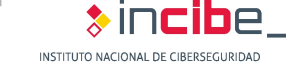

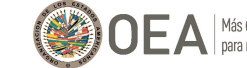

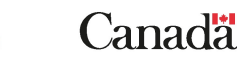

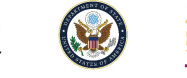

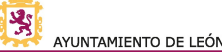

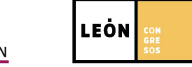

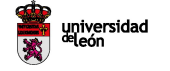

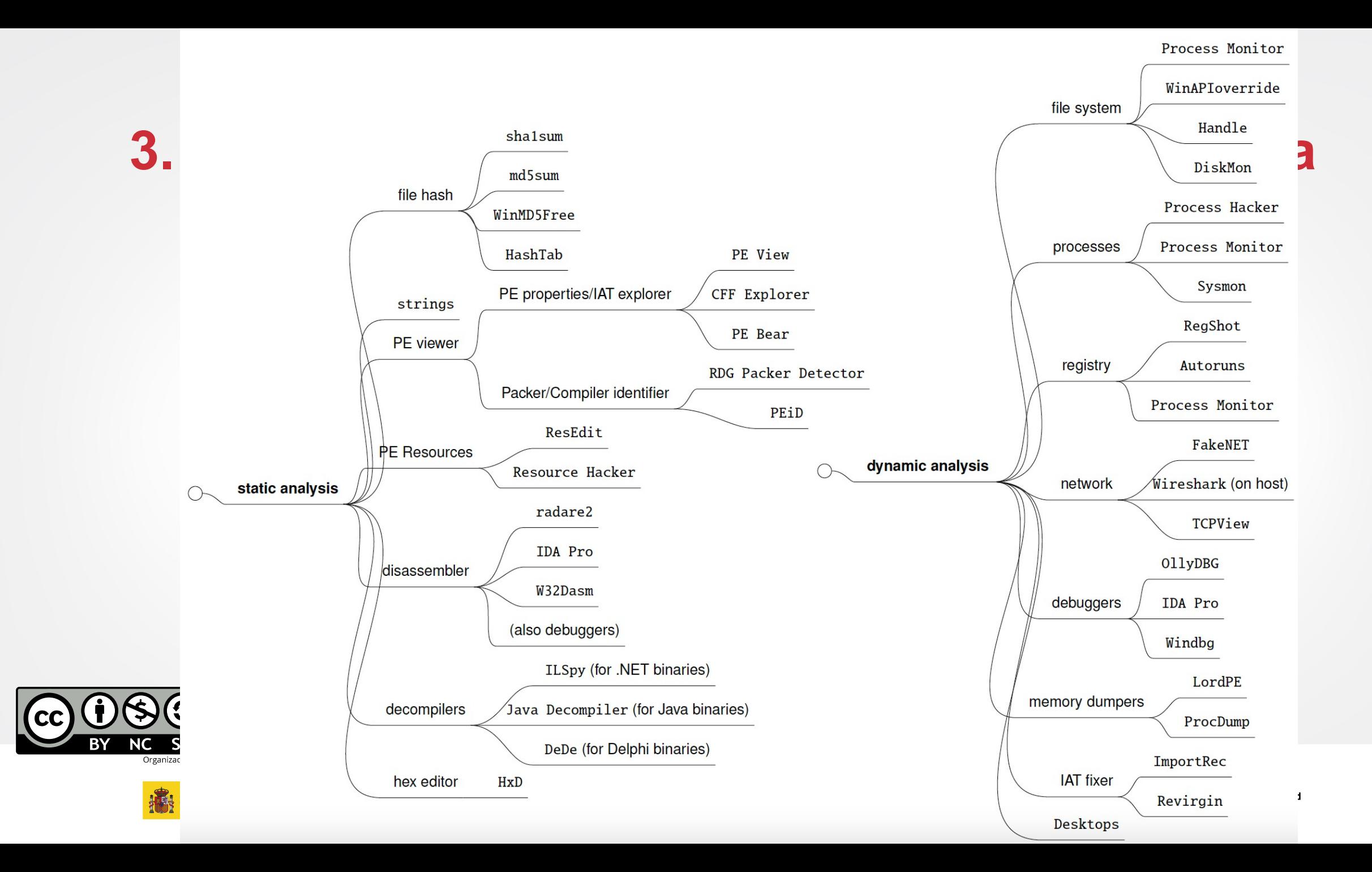

#### **Fases de análisis de malware en forense de memoria**

- **Volcado de memoria**
	- Contiene **artefactos** de elementos que se estaban ejecutando en el momento de adquisición
		- **Procesos en ejecución, usuarios conectados, sockets abiertos, etc.**

### **Proceso: representación en memoria de un fichero ejecutable**

- **1. Fichero ejecutable mapeado a memoria**
	- Alineación a páginas  $\rightarrow$  *firmas hash no concluyentes*
- **2. Carga bajo demanda**
	- **Contenido parcial**: *problema para conocer actividad real realizada por la muestra*
	- La forma de adquirir/la memoria puede afectar
- **3. Tabla de funciones IAT resuelta**
	- *Dificultad de ejecución posterior en el mismo u otros entornos*

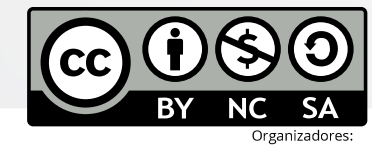

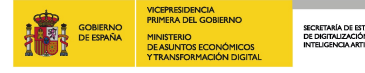

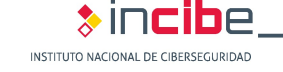

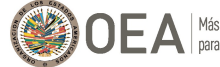

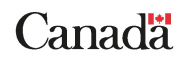

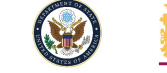

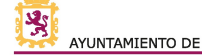

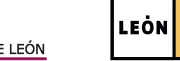

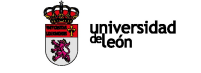

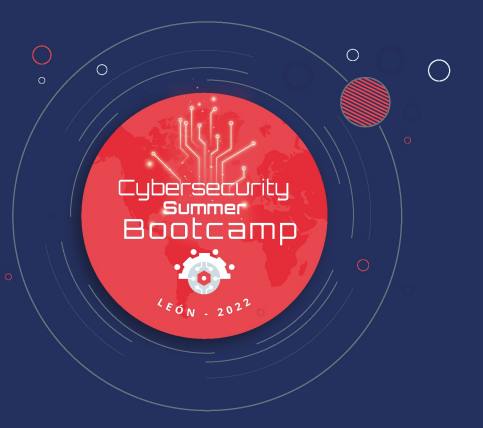

### **4. Recolección de evidencias de memoria**

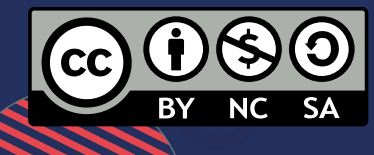

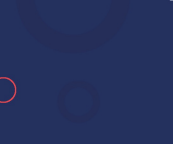

 $\circ$ 

## **4. Recolecció[n de evidencias](https://github.com/504ensicsLabs/LiME) de memoria**

#### **Adquisició[n de memoria](https://accessdata.com/product-download/ftk-imager-version-4-2-1)**

- **Diversas técnicas de adquisición**
	- Tobias Latzo, Ralph Palutke, Felix Freiling, "A universal taxonomy and survey o<br>Digital Investigation, Volume 28, 2019, pp. 56-69, ISSN 1742-2876, https://do
- **Herramientas software para volcado completo de memoria**
	- WinPmem: https://github.com/Velocidex/WinPmem
		- Licencia Apache
		- Soporte para Windows XP hasta Windows 10, para 32 y 64 bits
		- Ejemplo: winpmem\_mini\_x64.exe physmem.raw
	- Linux Memory Extractor (LiME): https://github.com/504ensicsLabs/LiME
		- Licencia GNU/GPLv2
		- Soporte para Linux y Android
		- Extracción a través de conexión a puerto local
	- FTK Imager: https://accessdata.com/product-download/ftk-imager-version-4-
		- Herramienta de pago
			- Soporte para Windows

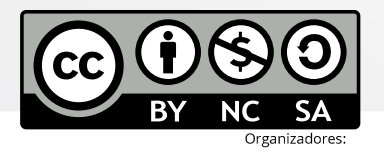

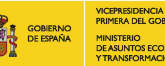

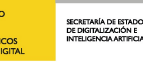

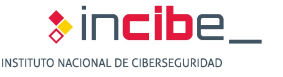

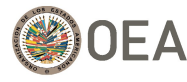

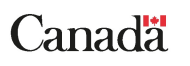

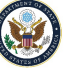

# **4. Recolección de evidencias d**

### **Adquisición de memoria**

#### • **Adquisición en máquinas virtuales**

- VirtualBox
	- vboxmanage debugvm "Win7" dumpvmcore --filename test.elf
- VMWare
	- 1. Crear una captura de la ejecución de la máquina virtual (se generan ficheros
	- 2. Herramienta vmss2core: https://flings.vmware.com/vmss2core??src=vmw
- **Otras herramientas para extracción de procesos o módulos**
	- ProcDump: https://docs.microsoft.com/en-us/sysinternals/downloads/procdumptions.
		- procdump -ma 4572
		- Volcado único (fichero .dmp)
	- Windows Memory Extractor: https://github.com/pedrofdez26/windows-mem
		- Licencia GNU/GPLv3
		- WindowsMemoryExtractor\_x64.exe --pid 1234
		- Crea volcado por secciones de memoria del proceso

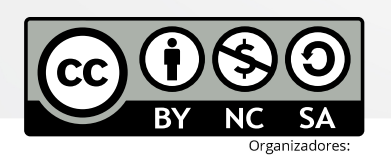

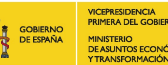

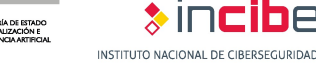

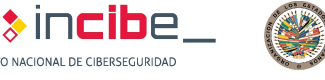

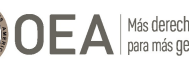

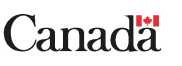

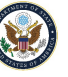

## **4. Recolección de evidencias d**

### **Análisis de volcado[s de memoria:](https://github.com/volatilityfoundation/volatility3)** *Volatility*

- **Estándar de facto** para analizar volcados de memoria
- Licencia de código abierto GNU/GPLv2
- Publicado en 2007 en BH USA, llamada *Volatools*
- Soporte para Windows, Linux y macOS, en 32 y 64 bits
- API muy rica para implementaciones propias
- Versión 2.6 vs. Versión 3
	- Python2 vs Python3

SECRETARIA DE ESTADI<br>DE DIGITALIZACIÓN E

Versión 3 ya es estable! https://github.com/volatilityfoundation/

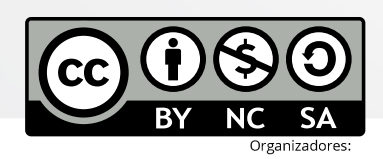

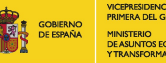

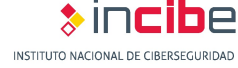

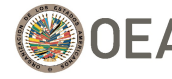

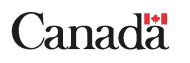

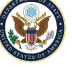

## **4. Recolección de evidencias de memoria**

#### **Primeros pasos con** *Volatility*

- Máquina virtual proporcionada: Debian 10.10
	- Volatility 2.6 y Volatility 3.0 ya instalados
	- Usuario/contraseña: alumno / alumno
- **Ayuda**:
	- python vol.py –h
- **Volcado de memoria a analizar**:
	- python vol.py --f mem.dmp --profile Win7SP1x86
	- El perfil es sólo necesario en la versión 2.6. Indica dónde están las estructuras internas del SO
- *¿Cómo conocer el profile a usar?* → plugin imageinfo
	- python vol.py --f mem.dmp imageinfo
- **Los plugins siempre se indican al final del comando**

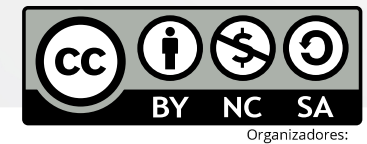

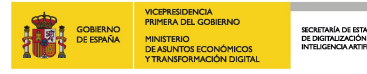

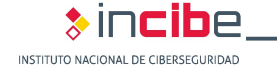

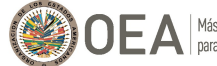

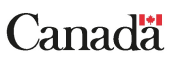

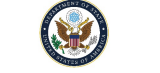

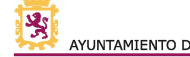

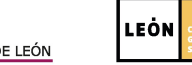

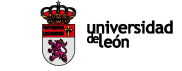

# **4. Recolección de evidencias d**

### Detección de indicadores de compromiso con

#### • **Procesos y DLLs**

- pslist, pstree (psscan para posibl[es rootkits\)](https://github.com/volatilityfoundation/volatility/wiki/Command-Reference)
- dlllist, dlldump
- handles
- enumfuncs (lista de funciones importadas y exportadas, por proceso/DLL)

#### • **Memoria de procesos**

- Memmap, memdump
- Procdump
- Vadinfo, vadwalk, vadtree, vaddump
- evtlogs
- **iehistory**
- **Redes**
	- connections, connscan
	- sockets, sockscan
		- netscan (artefactos de redes en Win7)

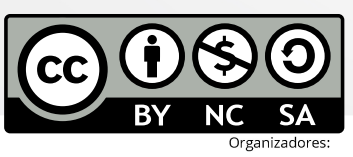

#### https://github.com/volatilityfound

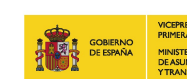

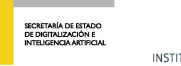

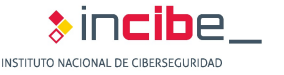

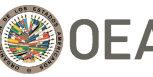

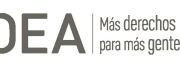

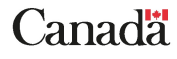

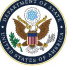

# **4. Recolección de evidencias d**

### Detección de indicadores de compromiso con

- **Memoria del núcleo y otros objetos**
	- modules, modscan, moddump
	- driverscan
	- filescan
- **Registro**
	- hivescan, hivelist, hivedump
	- printkey
	- lsadump
	- userassist, shellbags, shimcache

SECRETARÍA DE ESTADO<br>DE DIGITALIZACIÓN E<br>INTELIGENCIA ARTIFICIA

- **Dumpregistry**
- **Sistema de ficheros**
	- mbrparser, mftparser
- **Análisis de ficheros de hibernación u otros volcados**

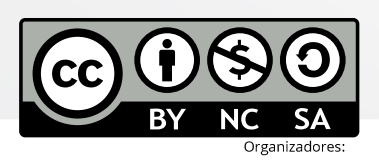

https://github.com/volatilityfound

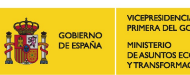

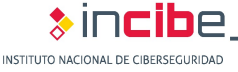

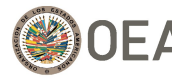

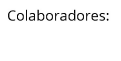

Canadä

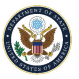

## **4. Recolección de evidencias de memoria**

**Forense de memoria & análisis de malware: problemas relacionados**

- **Imprecisión del contenido del volcado de memoria**
	- El contenido de una imagen no es fiel a su archivo imagen
	- Debido principalmente a:
		- Efecto del paginado (la alineación a 4KiB provoca relleno de bytes nulos)
		- Relocalización (direcciones de IAT resueltas o falta de algunas secciones)
	- **¿Soluciones?**
		- Uso algoritmos de similitud aproximada (plugin *sum*)
		- Construcción de base de datos de hashes permitidos

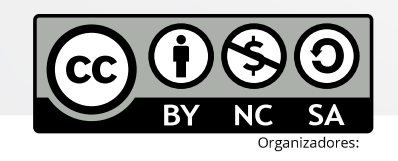

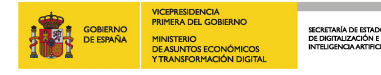

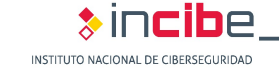

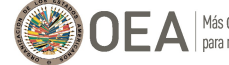

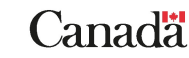

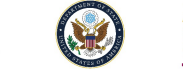

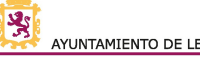

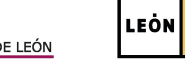

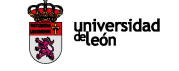

## **4. Recolección de evidencias de memoria**

**Forense de memoria & análisis de malware: problemas relacionados**

- **Incompletitud del contenido del volcado de memoria**
	- El contenido de una imagen no está completo, respecto a archivo imagen
	- Debido principalmente a:
		- Efecto del *swapping* (si una página no se usa, se guarda temporalmente en disco)
		- Paginado bajo demanda (sólo se carga a memoria aquello que se va a usar)
	- **¿Soluciones?**
		- Usar forense de disco para recuperar los ficheros
		- Combinar forense de memoria con forense de disco

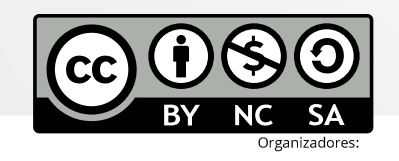

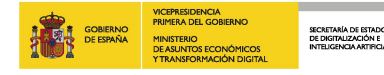

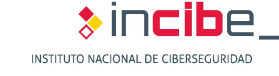

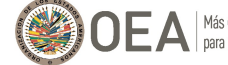

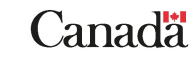

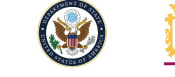

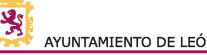

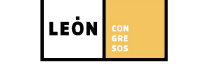

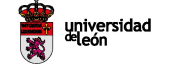

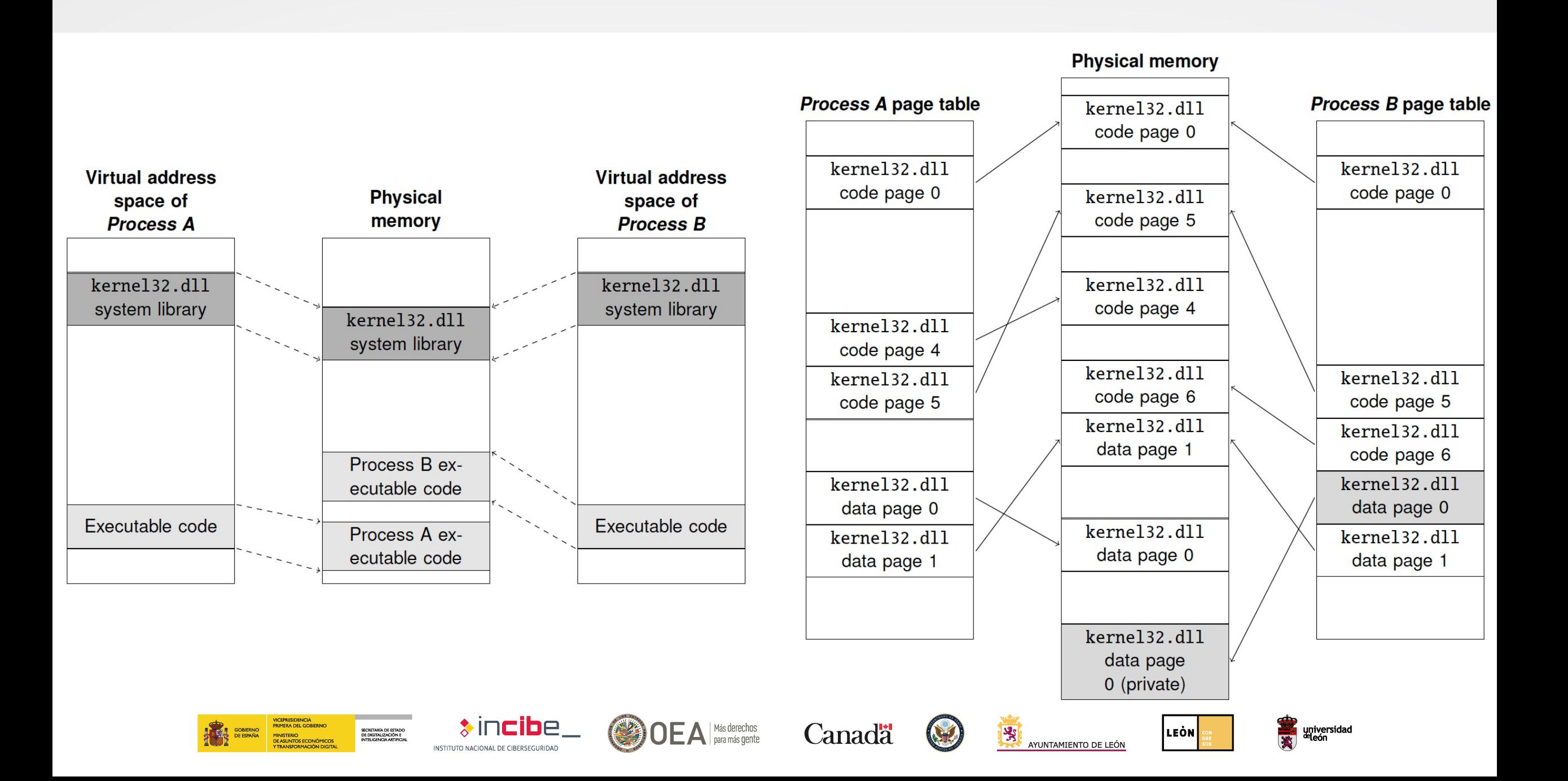

# **4. Recolección de evidencias d**

#### **Forense de memoria & análisis de malware: problemas relacionados de mandos relacionados relacionados relacionados e relacionados relacionados relacionados relacionados e relacionados e relacionados relacionados relacionad**

- **Imprecisió[n del volcado de memo](https://doi.org/10.1145/3310355)ria**
	- La memoria se actualiza continuamente y se adquier
	- Especialmente relevante en adquisiciones en sistema
	- Altamente probable
		- Inconsistencia de punteros
		- Fragmentación de memoria inconsistente
	- Malware sofisticado puede forzar inconsistencias de DKOM)
	- **¿Soluciones?**
		- Uso de otras técnicas de adquisición
		- Comprobar la consistencia temporal de los datos: tempo *Balzarotti, D. Introducing the Temporal Dimension to Memory Forensics. ACN ACM, https://doi.org/10.1145/3310355)*

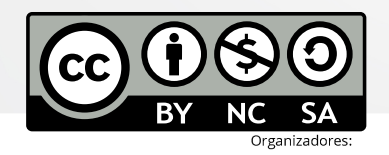

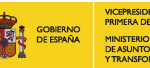

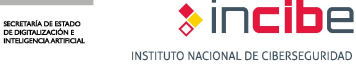

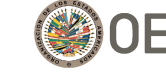

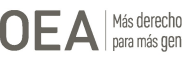

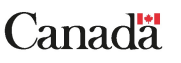

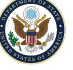

## **4. Recolección de evidencias de memoria**

**Forense de memoria & análisis de malware: problemas relacionados**

- **Malware sigiloso**
	- Los VAD son fuentes de información poco fiables
		- Los permisos de las páginas no se actualizan si se cambian después de poner los permisos iniciales
	- Se puede paginar páginas de manera deliberada
	- Ataques tipo *process hollowing*
	- **¿Soluciones?**
		- Firmas de malware (pero no basadas en hashes criptográficos)
		- Firmas del núcleo robustas
		- Plugins Volatility de interés: *malfind*, *malscan*, *impfuzzy*

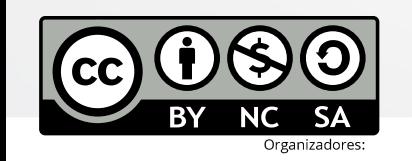

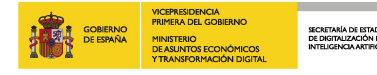

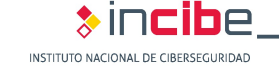

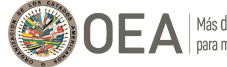

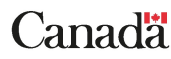

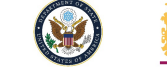

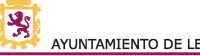

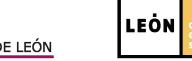

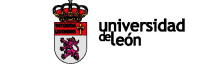

# **4. Recolección de evidencias d**

**Detección de indicadores de compromiso con** 

### **LABORATORIO 1**

- **Volcado zeus.vmem** (del libro Malware Analyst's Cookbook)
- Sigue el guion de laboratorio proporcionado en la página https://webdiis.unizar.es/~ricardo/sbc-2022/malware-forer memoria/laboratorios/lab1\_introduccion.pdf
	- Detalla muchos plugins de Volatility de interés para el análisis de

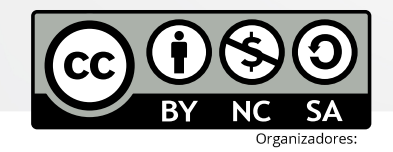

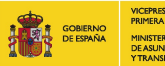

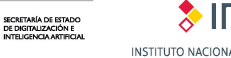

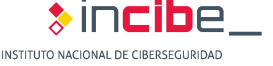

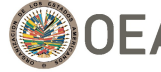

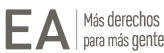

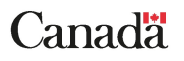

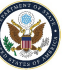

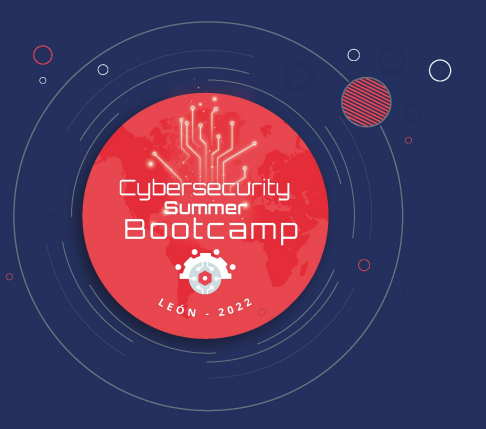

### **5. Detección avanzada de indicadores de compromiso**

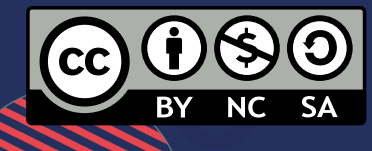

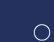

#### **Plugins no oficiales**

• **Existen multitud de plugins adicionales que amplían la funcionalidad de Volatility**

#### • **Modo de uso**

- 1. Instalación del plugin (p.e., descarga de repositorio)
- 2. Ejecución: volatility --plugins="/path/to/plugin" -f file [OPTIONS] pluginname

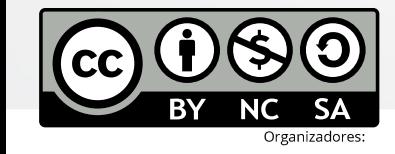

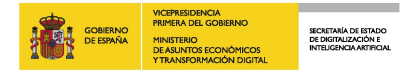

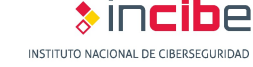

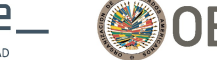

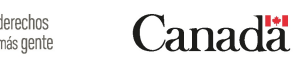

Colaboradores

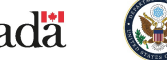

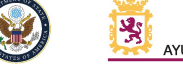

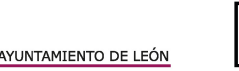

LEÒN

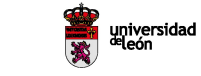

#### **Plugins no oficiales**

- **MalConfScan**: https://github.com/JPCERTCC/MalConfScan
	- Extrae configuración, cadenas descifradas o dominios DGA de algunas familias de malgunas de malgunas de malgunas de malgunas de malgunas de malgunas de malgunas de malgunas de malgunas de malgunas de malgunas de malgunas d
- **Malscan: https://github.com/reverseame/malscan (para Voluation)** 
	- Licencia GNU/GPLv3
	- Integra malfind con clamav-daemon (sólo disponible en Linux). N
	- Modos de funcionamiento: normal (regiones +WX, cualquier mó de tipo VadS) y full-scan (regiones con +X)
	- VADs sin ejecutables asociados, inicios de función y páginas vacías

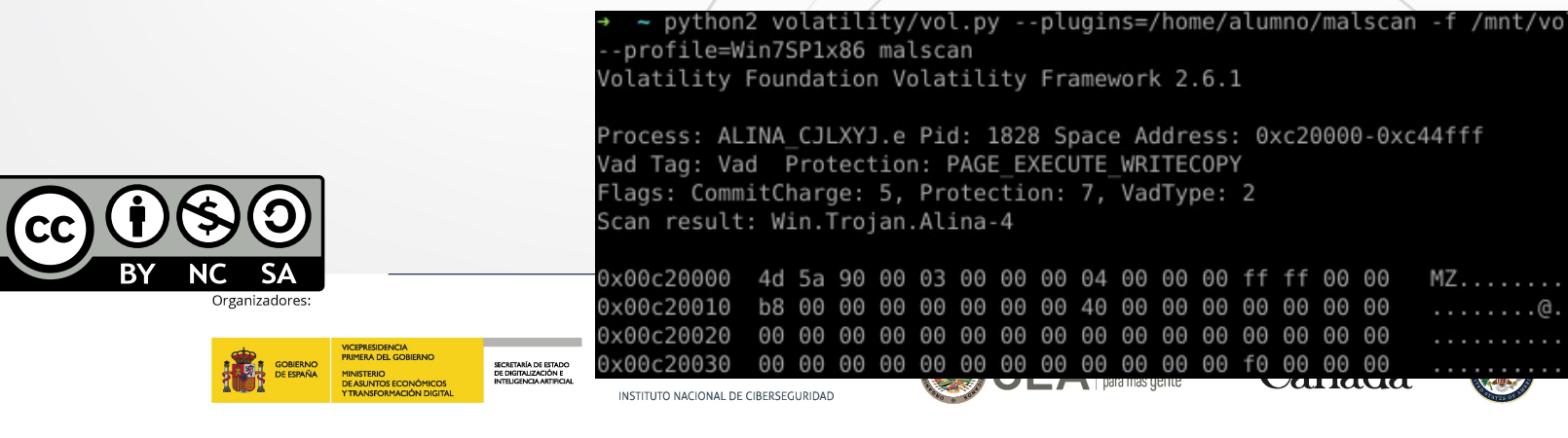

### **Plugins no oficiales**

- **Similarity [Unrelocated](https://doi.org/10.1016/j.cose.2020.102119) Module**: https://github.com/reverseamodule (para Volatility 2.6)
	- Licencia GNU/GPLv3
	- Calcula firmas aproximadas sobre los módulos de un volcado:
		- Algoritmos: dcfldd, ssdeep, sdhash, TLSH
		- Un módulo es un fichero ejecutable o biblioteca de funciones cargada en
	- Permite comparación entre módulos de diferentes volcados
	- Deshace los cambios hechos por el sistema operativo (relocation). Do
		- Guided De-relocation
		- Linear Sweep De-relocation
	- Más información: M. Martín-Pérez, R. J. Rodríguez, D. Balzarotti, "Pre *Improve Similarity Score of Windows Modules",* Computers & Securit https://doi.org/10.1016/j.cose.2020.102119

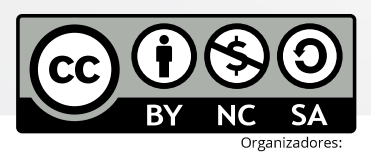

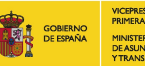

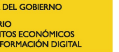

SECRETARIA DE ESTADO

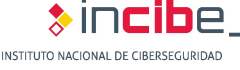

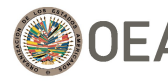

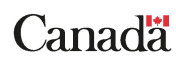

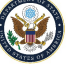

#### **Plugins no oficiales**

- **Winesap[: https://github.com/reverseame](https://doi.org/10.1016/j.diin.2019.01.026)/winesap (para \** 
	- Licencia AGPLv3
	- Busca todos los puntos de auto-inicio de Windows en el volcado
	- Claves de Registro binarias o desconocidas: se analizan como PE
	- Cadenas relativas a rutas de ficheros habituales de malware (%APPDATA%, %TMP%, %TEMP%, AppData), NTFS ADS, comandos shells (e.g., rundll32.exe shell32.dll,ShellExecute\_RunDLL)
	- Más información: D. Uroz, R. J. Rodríguez, "Characteristics and Detectability of Windows Auto-Start Extensibility Points in Memory Forensics", Digital Investigation, vol. 28, p. S95-S104, 2019, https://doi.org/10.1016/j.diin.2019.01.026

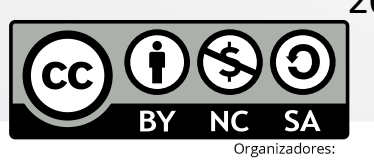

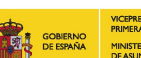

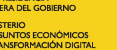

SECRETARÍA DE ESTADO<br>DE DIGITALIZACIÓN E<br>INTELIGENCIA ARTIFICIA

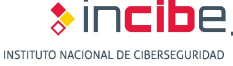

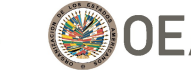

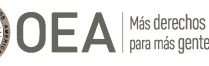

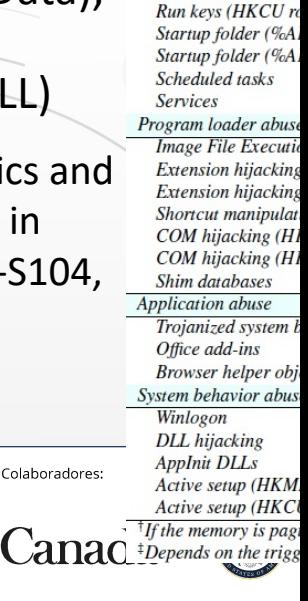

Colaboradores:

**Auto-Start Exp** System persistence me Run keys (HKLM re

### **Plugins [no oficiales](https://doi.org/10.1016/j.fsidi.2020.300917)**

- **Sigcheck**: https://github.com/reverseame/sigcheck (para
	- Licencia GNU/GPLv3
	- Verifica ficheros PE firmados digitalmente con Microsoft Authent
	- Dos métodos de firma: embebida (en el PE), por catálogo (en fic
	- **IMPORTANTE**: verifica que el fichero ejecutable que se inició era
		- Si un malware hace *process hollowing* no se detectaría con este mé
	- Más información: D. Uroz, R. J. Rodríguez, "On Challenges in Veri Memory Forensics", Forensic Science International: Digital Invest https://doi.org/10.1016/j.fsidi.2020.300917

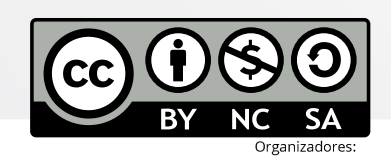

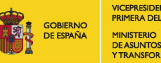

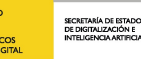

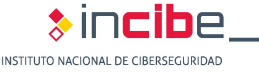

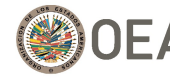

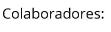

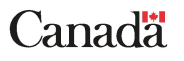

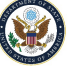

**Ejemplo: WannaCry**

### **LABORATORIO 2**

- **Volcado wannacry.elf**
- Sigue el guion de laboratorio proporcionado en la página https://webdiis.unizar.es/~ricardo/sbc-2022/malware-foren memoria/laboratorios/lab2\_ejemplo\_wannacry.pdf

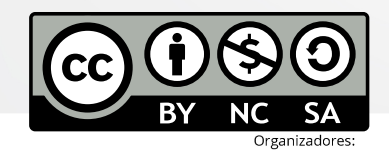

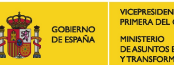

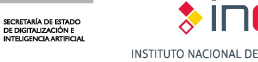

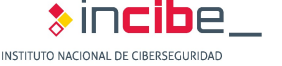

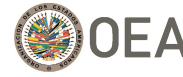

Más derechos<br>para más dente

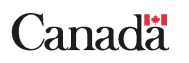

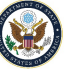

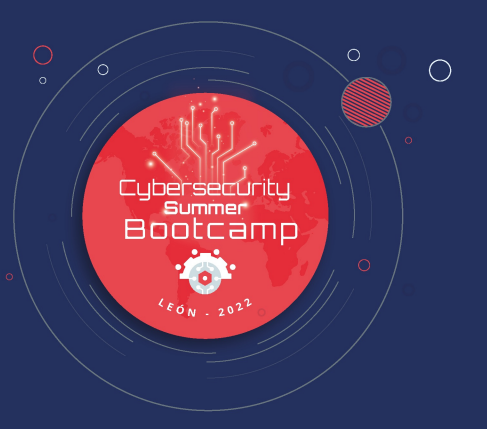

### **6. Desarrollo de herramientas propias de análisis**

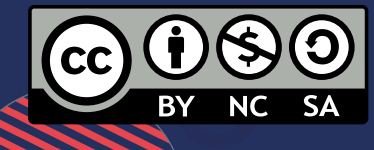

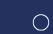

## **6. Desarrollo de herramientas propias de la contexta de la contexta de la contexta de la contexta de la contexta de la contexta de la contexta de la contexta de la contexta de la contexta de la contexta de la contexta de**

### **LABORATORIO 3**

- **Volcado alina1G.elf**
- Sigue el guion de laboratorio proporcionado en la página https://webdiis.unizar.es/~ricardo/sbc-2022/malware-foren memoria/laboratorios/lab3\_desarrollo\_plugins.pdf

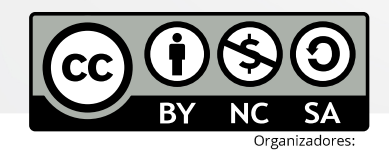

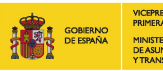

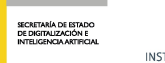

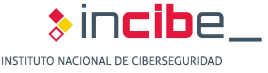

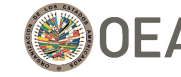

Más derechos<br>para más gente

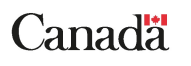

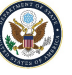

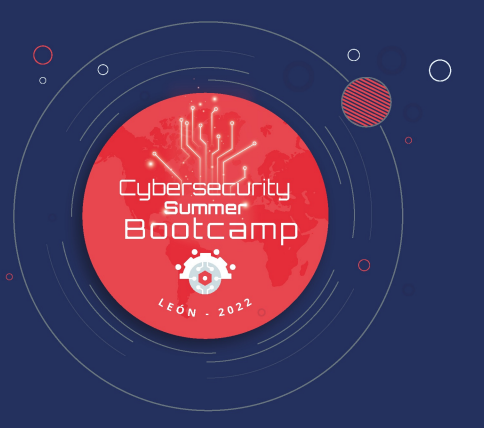

### **7. Diseño de workflows de análisis de evidencias**

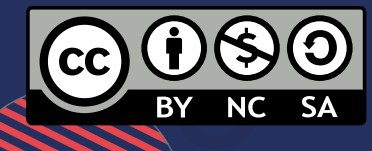

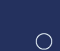

# **7. Diseño de workflows de aná**

### Montaje del flujo de análisis e intercambio de i

- **Definir claramente qué se desea obtener**
	- **Buscar en los plugins de la comunidad de Volatility si ya está hec**

#### • **Desarrollo del pipeline**

- ¿Python? ¿Bash?
- Multi-threading
- Extracción de módulos y análisis
	- Sandbox, VT, pefile

#### • **Intercambio de información**

- Formatos estándar:
	- JSON, CSV, etc.

SECRETARÍA DE ESTADO<br>DE DIGITALIZACIÓN E

- **Informe final de análisis:**
	- ¿JSON? ¿Markdown?

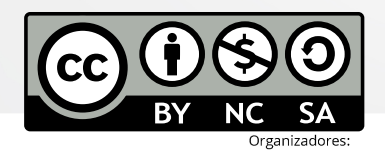

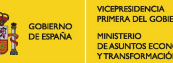

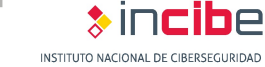

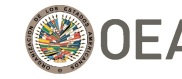

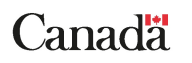

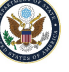

# **7. Diseño de workflows de anális**

### **LABORATORIO 4**

- **Cualquier volcado de tu interés**
- Sigue el guion de laboratorio proporcionado en la página https://webdiis.unizar.es/~ricardo/sbc-2022/malware-forer memoria/laboratorios/lab4\_automatizacion\_analisis.pdf
- Con lo que se describe en el guion, desarrolla un sistema
	- Extracción de DLLs de un proceso particular (si se proporciona
	- Análisis estático para medir entropía de las DLLs extraídas (con
	- Ejecución de ClamAV sobre las DLLs extraídas

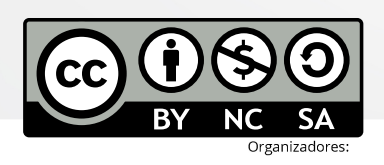

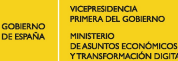

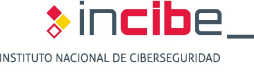

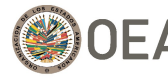

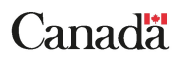

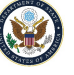

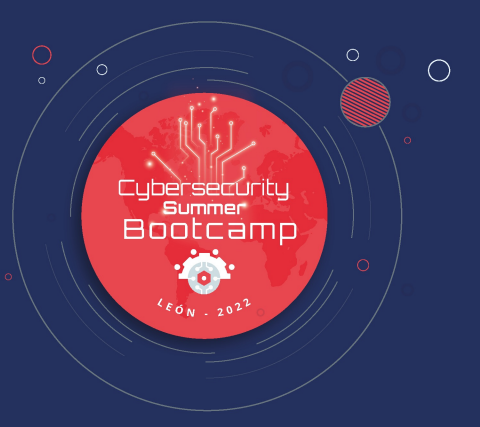

### **Bibliografía recomendada**

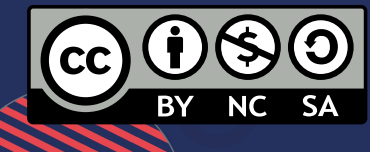

 $\bigcap$ 

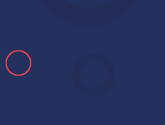

 $\circ$ 

## **[Bibliografía recom](https://volatility3.readthedocs.io/en/latest/)endada**

- **The Art of Memory Forensics**
	- **Material adicional disponible aquí**
- **Practical Malware Analysis. The Hands-On Guide to Dispect Software**
- **Malware Analyst's Cookbook**
- **Documentación de Volatility 3**

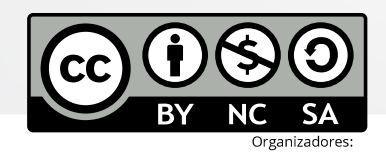

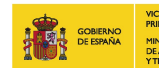

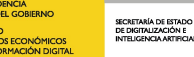

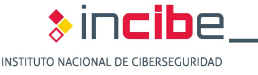

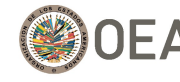

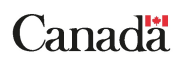

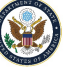

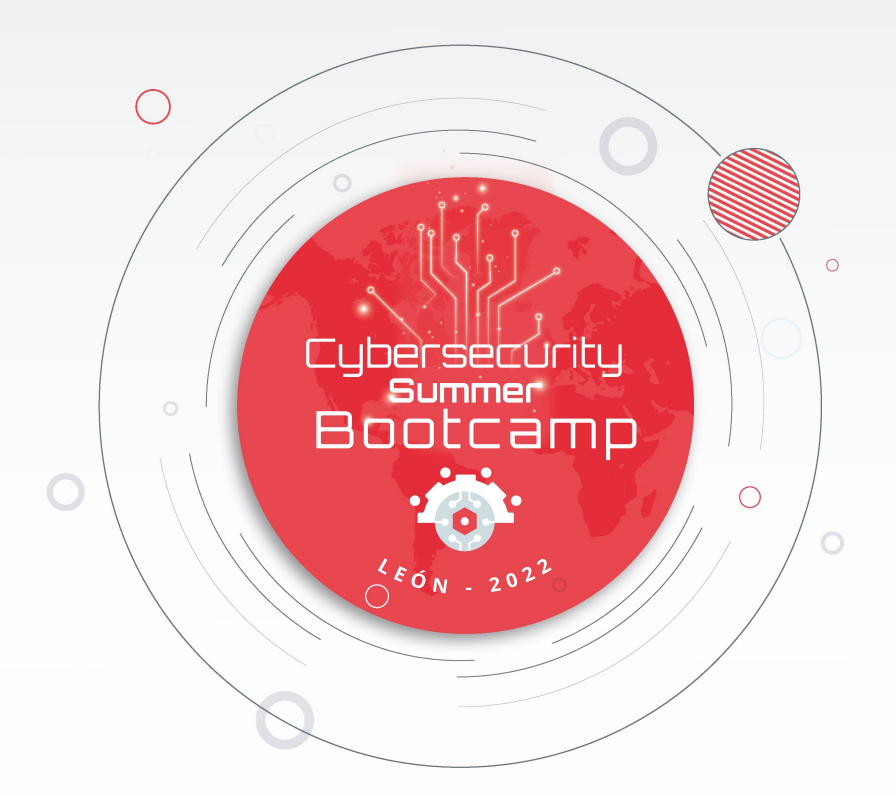

#### #CyberSBC2022

Del 5 al 15 julio de 2022 León, España

incibe.es/summer-bootcamp

Organizadores:

**PRIMERA DEL GOBIERNO** SECRETARÍA DE ESTADO<br>DE DIGITALIZACIÓN E<br>INTELIGENCIA ARTIFICIAL **MINISTERIO E ASI INTOS ECONÓMICO!** 

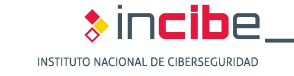

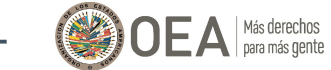

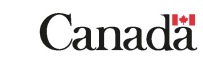

Colaboradores:

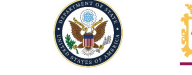

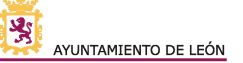

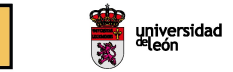

**LEON**